## **Functional Independence Measurement Setup Checklist**

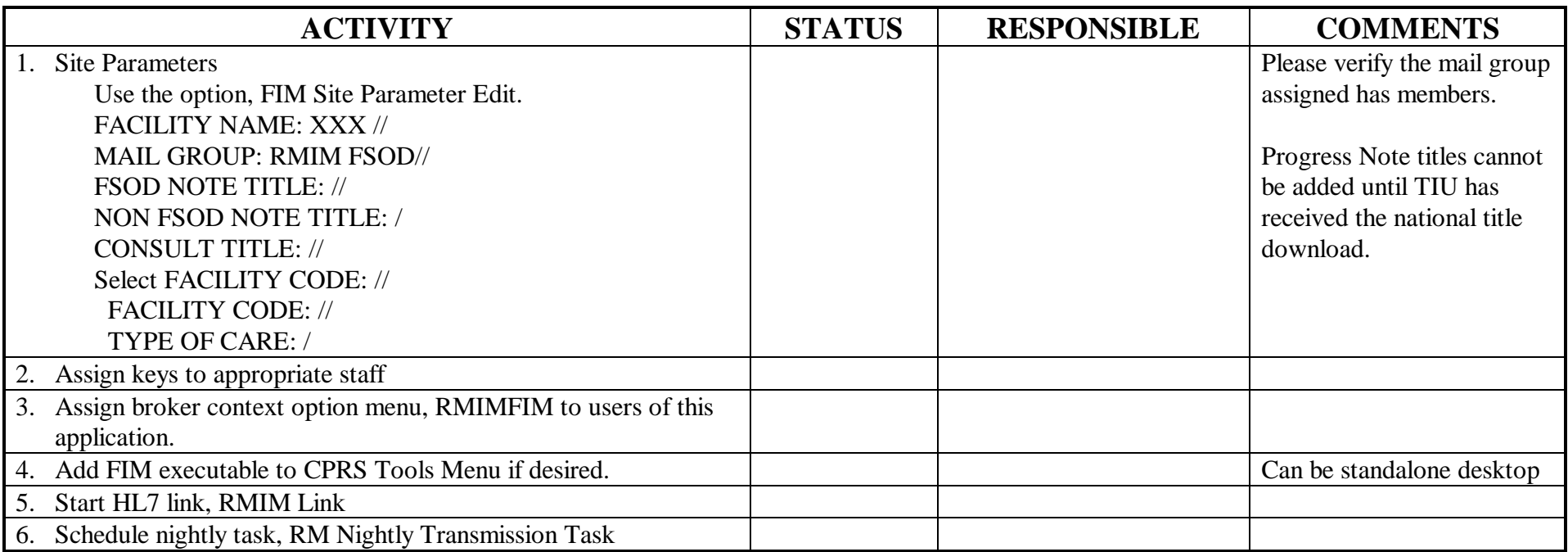